$15$ 

## **60%**

**多少钱?赚了多少,亏了多少-股识吧**

**维信诺股票亏了多少钱|用什么软件,查股票里面的还有**

计是怕我们怀疑买贵了有什么猫腻,所以索性不公布,你懂得...不过应该是股权加  $\Theta$ %

**股识吧 gupiaozhishiba.com**

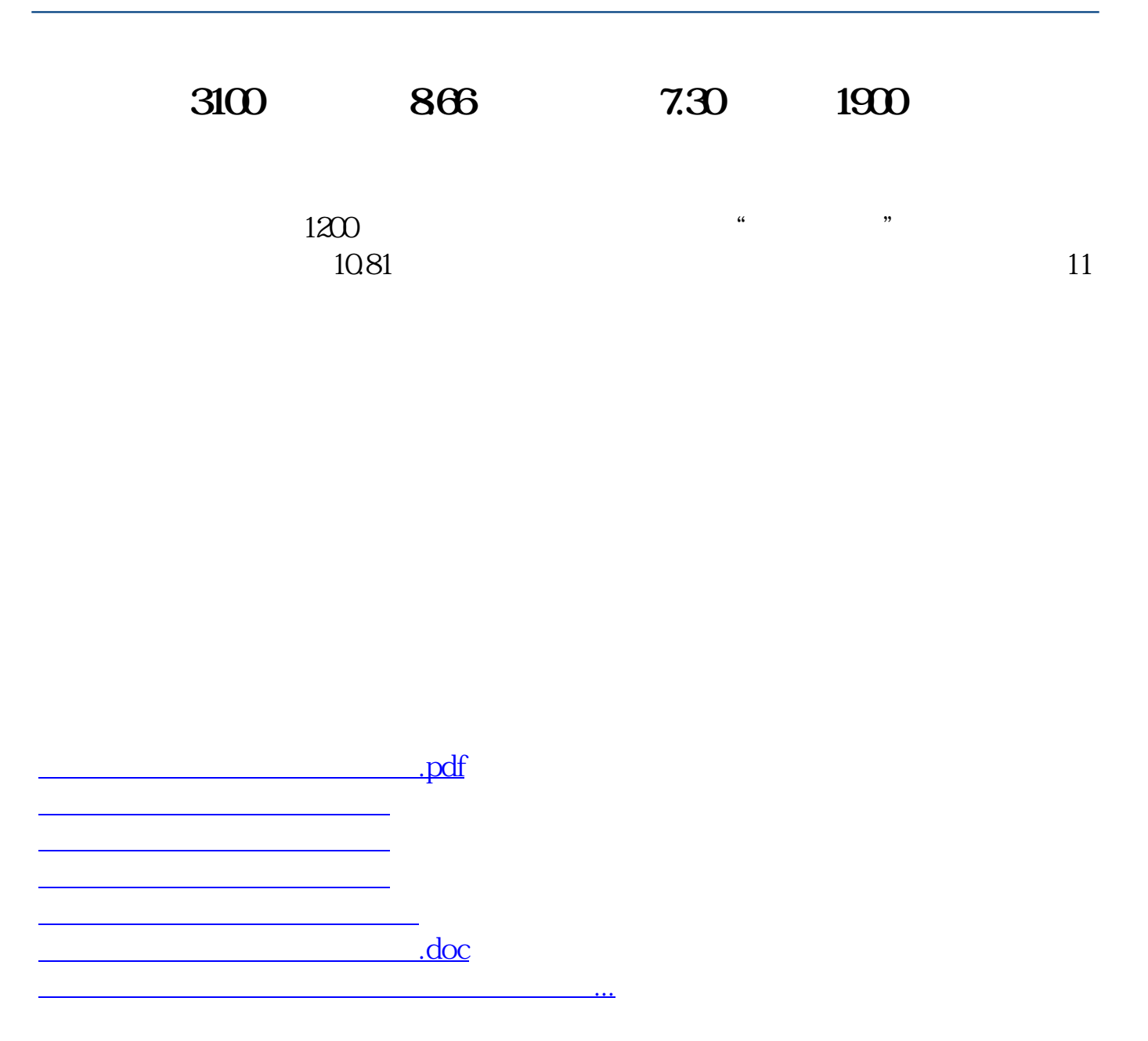

<https://www.gupiaozhishiba.com/author/39855084.html>